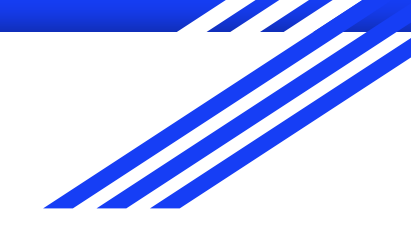

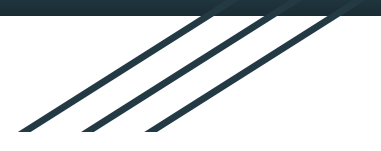

# Towards heterogeneous computing in C++

A short report on CERN openlab with Intel

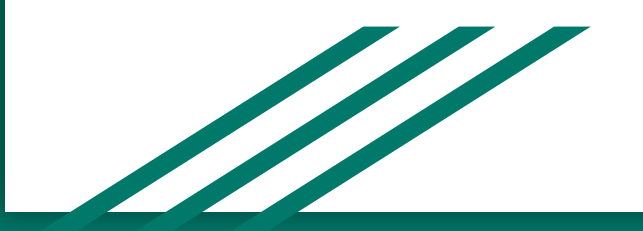

#### **Motivation**

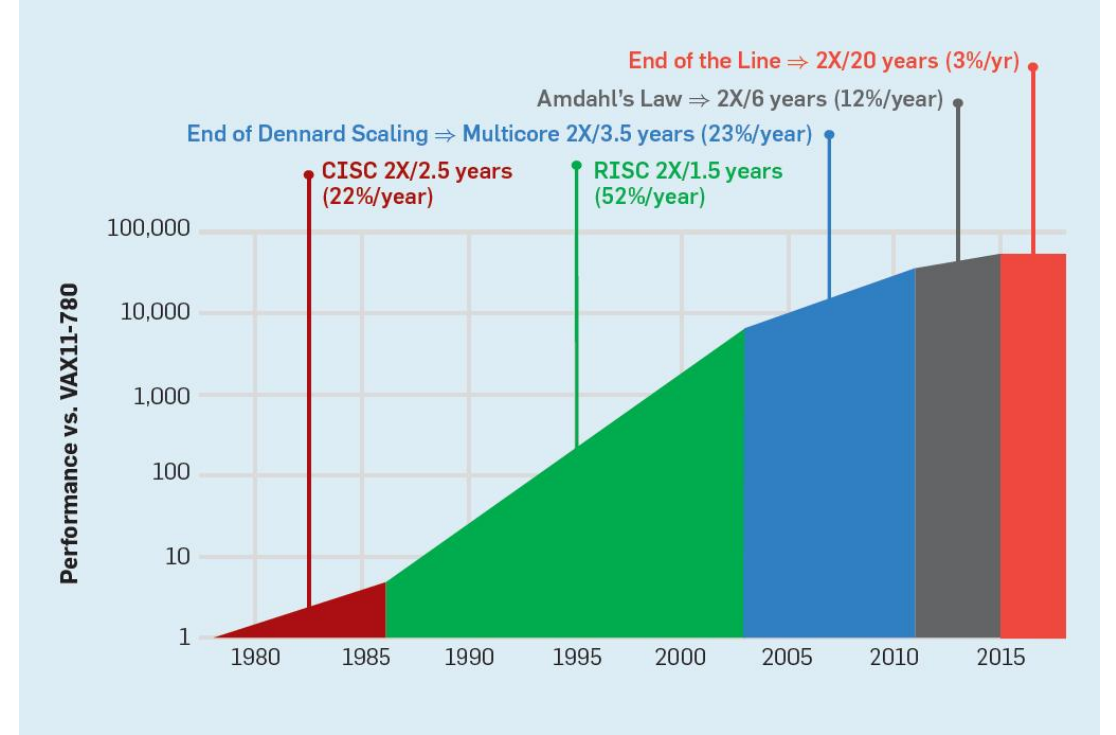

 Norman P. Jouppi, Cliff Young, Nishant Patil, and David Patterson. 2018. A domain-specific architecture for deep neural networks. <i>Commun. ACM</i> 61, 9 (September 2018), 50-59.

DOI:<https://doi.org/10.1145/3154484>

#### Heterogeneous platform overview

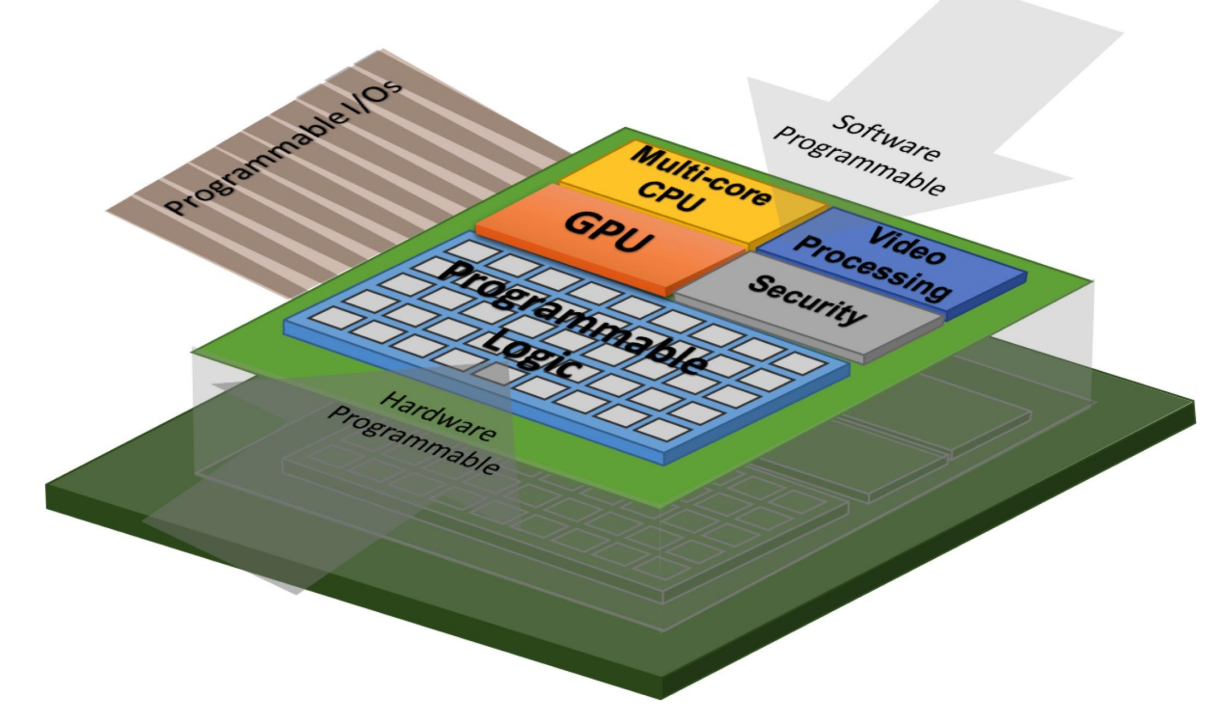

source: https://www.csl.cornell.edu/~zhiruz/research.html

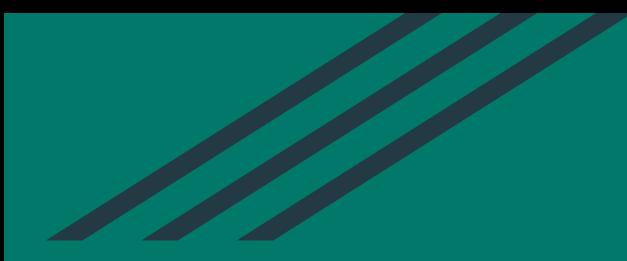

## GPU programming interfaces for C/C++

#### Parallel computing in C/C++

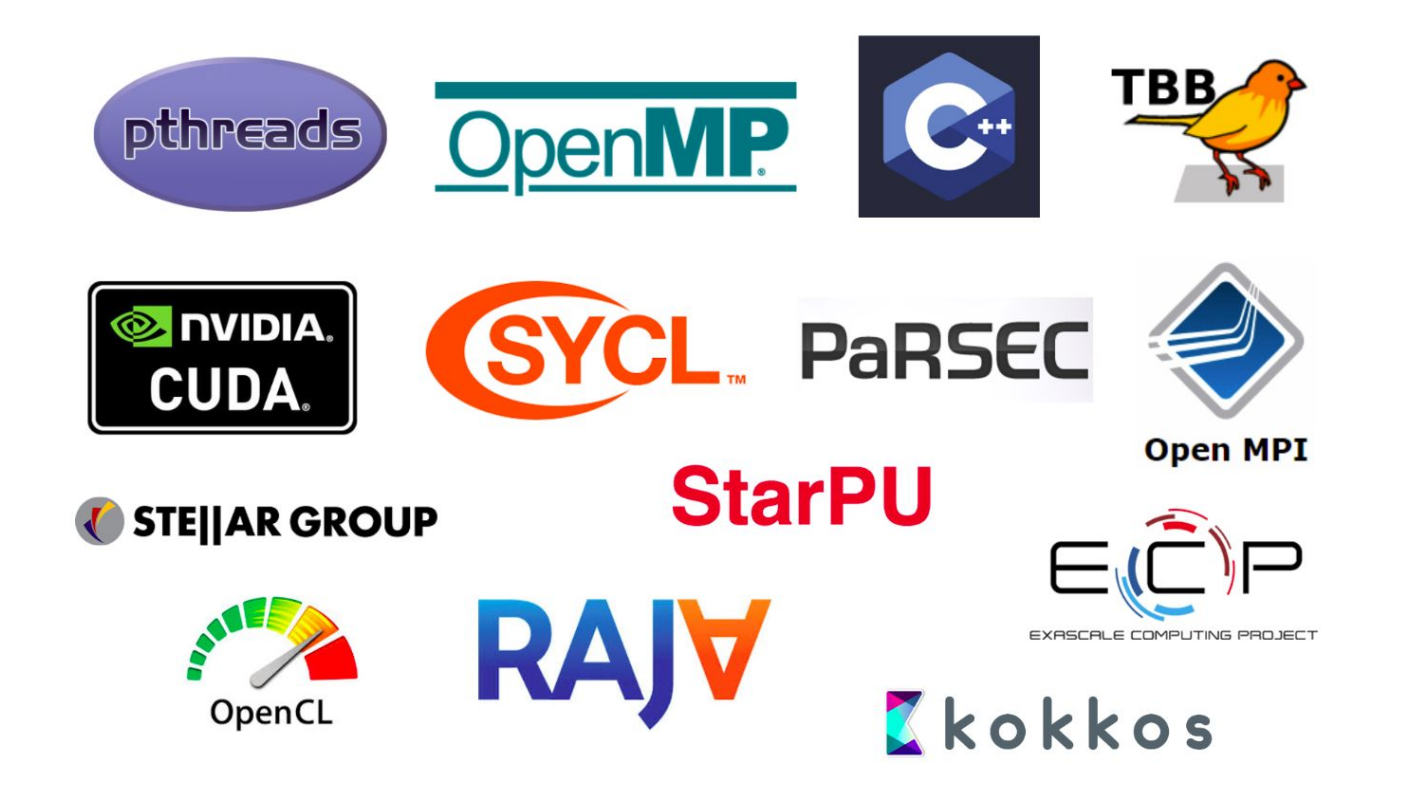

### NVidia - CUDA C/C++

- Development since 2006
- Large community
- Widely used in industry, well documented
- $\bullet$  C/C++ syntax, extra keywords
- Not open-source
- CUDA Toolkit includes additional libraries

```
NVIDIA.
 CUDA
```

```
void saxpy(int n, float a, float *
restrict x, float * restrict y)
{
  for (int i = 0; i < n; ++i)
  y[i] = a * x[i] + y[i];}
```

```
qlobal void saxpy(int n, float a,
float * restrict x, float * restrict y)
{
 int i = 0lockIdx.x * 0lockDim.x +threadIdx.x;
if (i < n) y[i] = a * x[i] + y[i];}
```
#### Khronos Group - OpenCL

- Initial release in 2009 (current version 3.0.)
- Open-source, royalty-free
- Less widespread than CUDA, still relatively large community
- Cross-platform
- Kernels written in C or C++ (as of OpenCL 2.2.), extra keywords

```
void saxpy(int n, float a, float *
restrict x, float * restrict y)
{
  for (int i = 0; i < n; ++i)
  y[i] = a * x[i] + y[i];}
```

```
kernel void saxpy(const unsigned int n,
                 const float a,
                 qlobal float* x,
                 qlobal float* y) {
     int i = get global id(0);if(i \langle n \rangley[i] = a * x[i] + y[i];
```
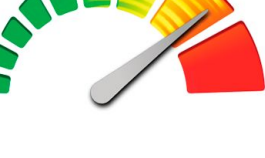

```
OpenCL
```

```
"}
```
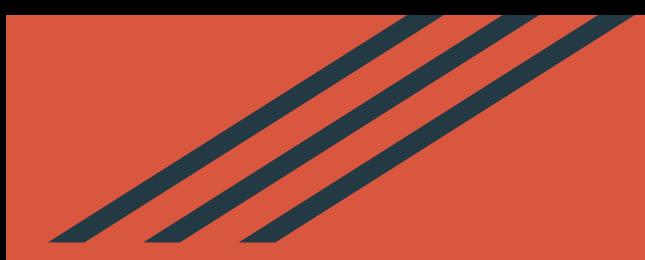

## An open road to a new model?

### The SYCL specification

- Released by Khronos Group
- Open-source, active collaboration between industrial partners
- Single-source model, more accessible
- Standard C++, no extra keywords needed
- Support several architectures, OpenCL and CUDA backends as well
- Still under development, documentation is not always searchable, few examples provided
- Small community

#### Implementation of SYCL compilers

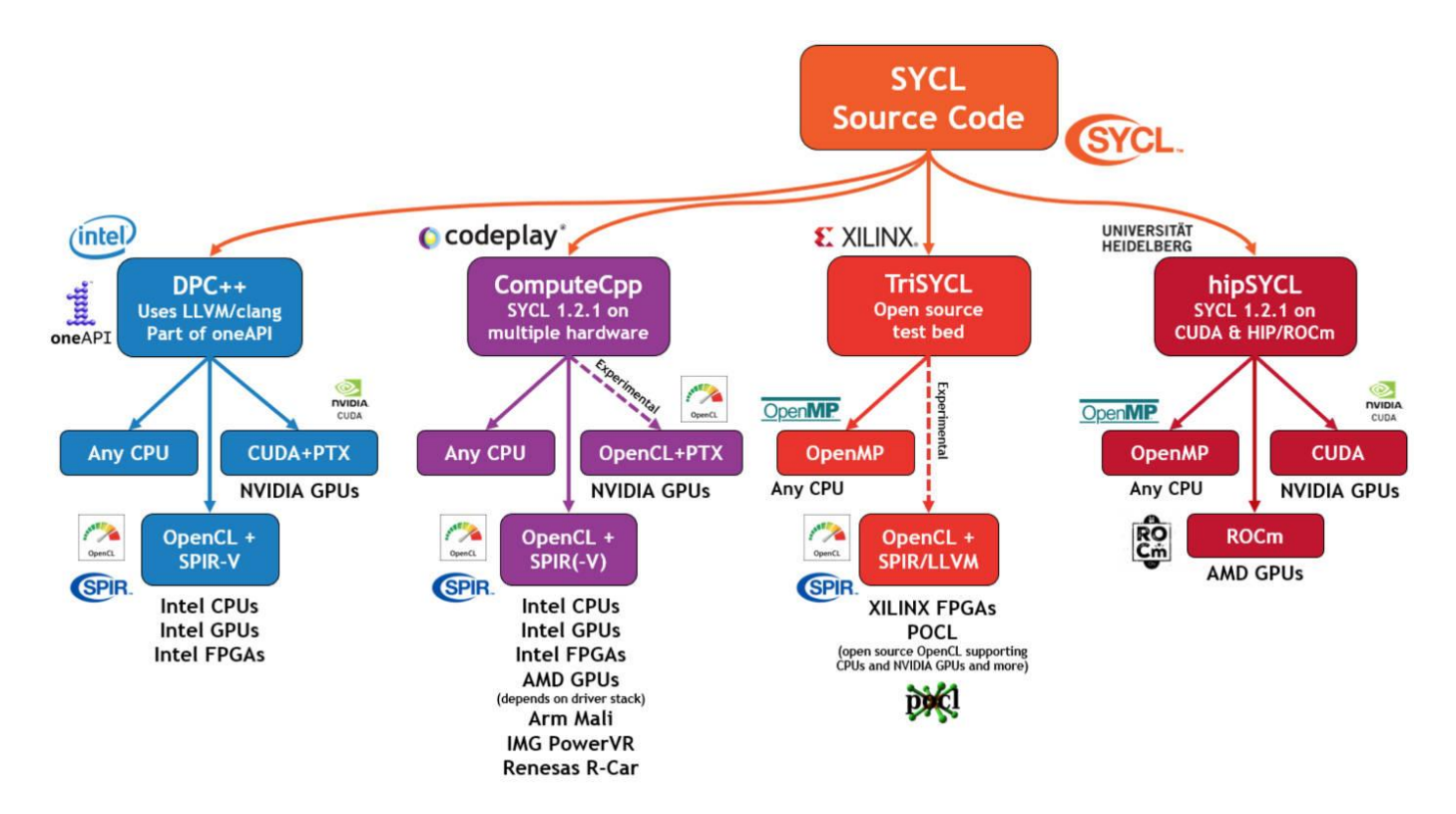

#### SYCL Present and Future Roadmap (may change)

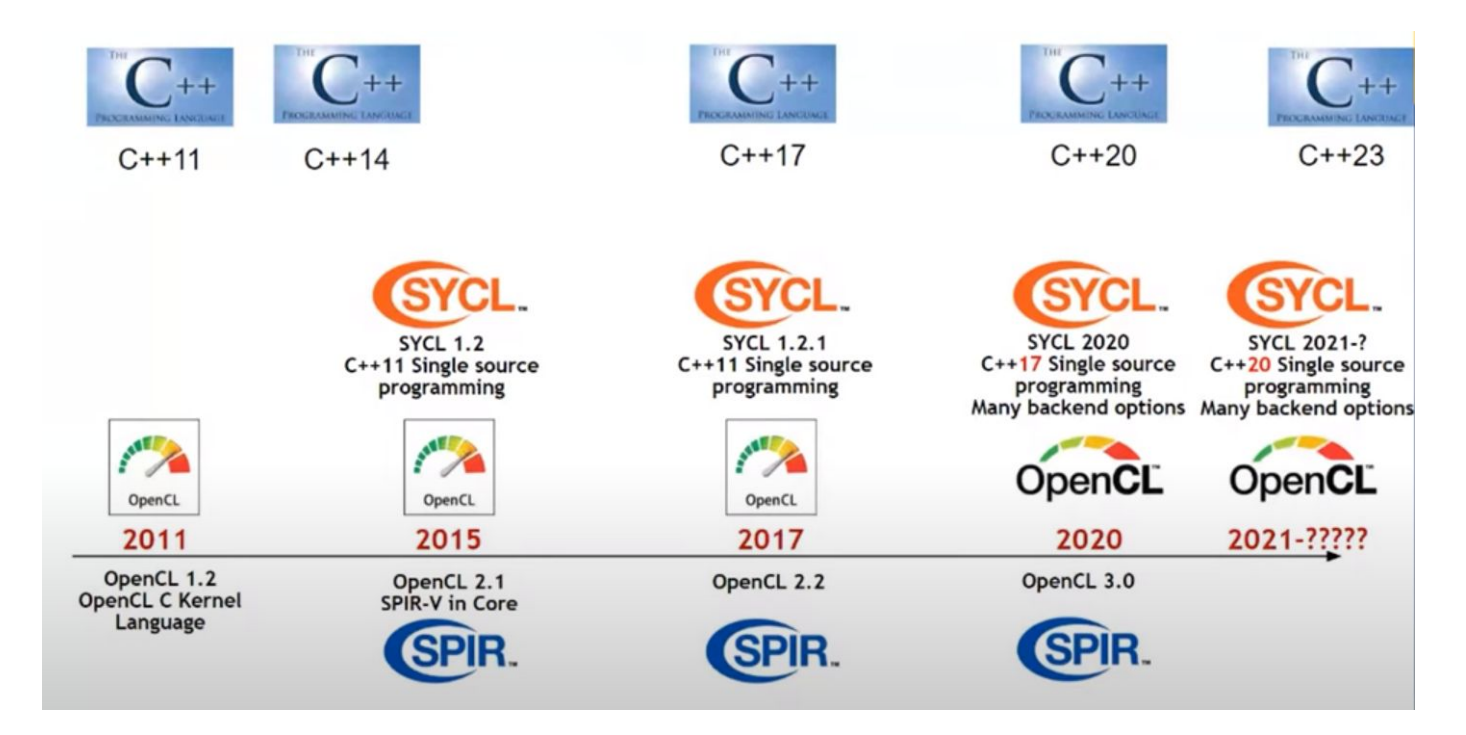

from Heterogeneous Programming in C++ with SYCL 2020 - Michael Wong & Gordon Brown - CppCon 2020

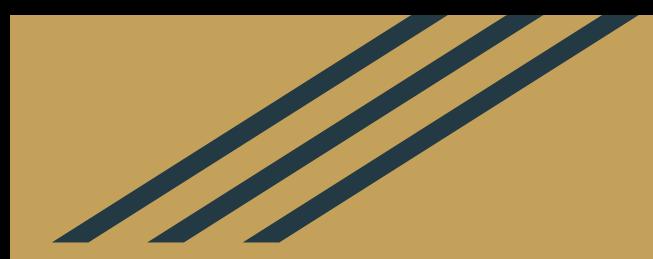

## CERN Openlab - a unique public-private partnership

## A collaboration between leading ICT companies and CERN

- Partners like Google, IBM, Intel, Oracle, Siemens and Micron
- Several research areas:
	- Data-centre technologies and infrastructure
	- Computing performance and software
	- Machine learning and data analytics
	- Quantum technologies
	- Applications in other disciplines

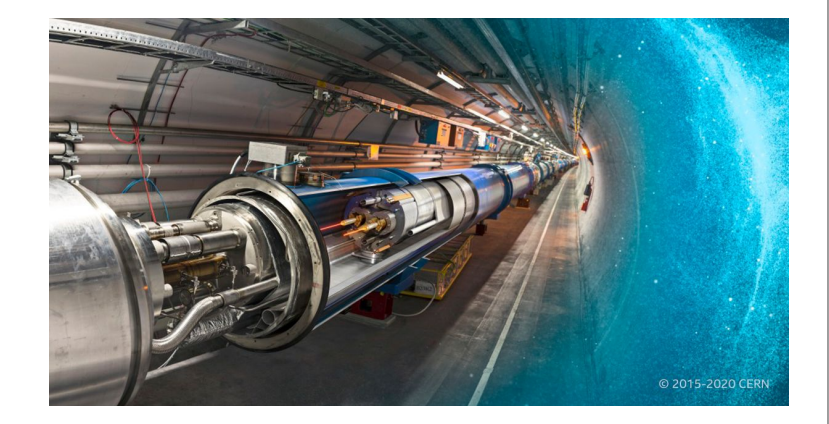

#### Intel and oneAPI

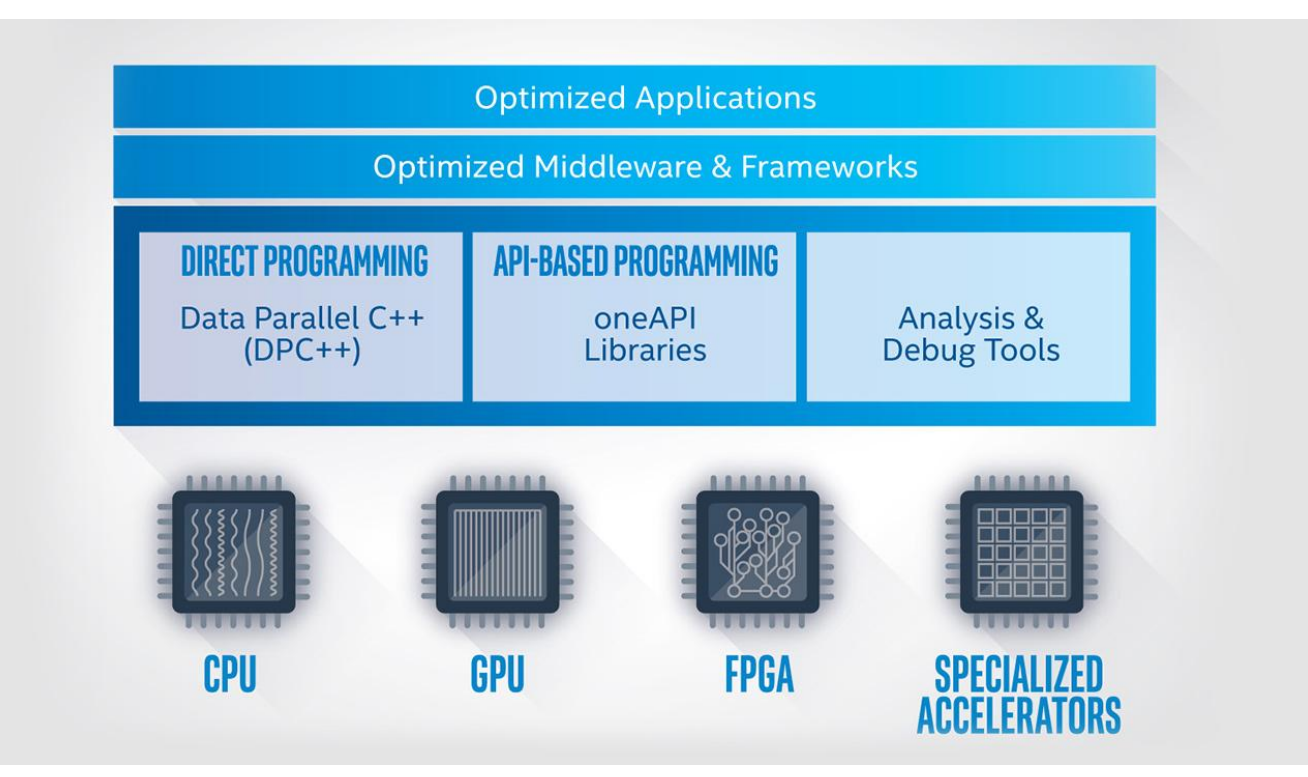

#### Summer student presentations

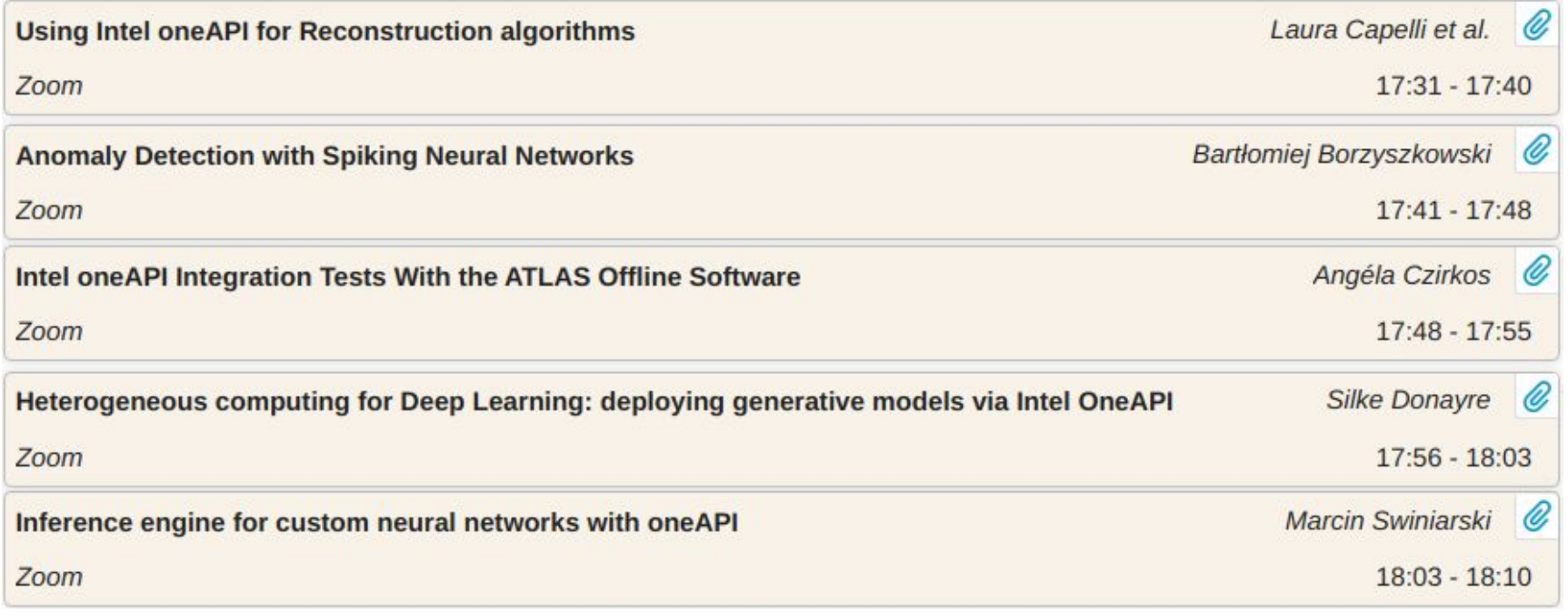

For more information, slides and recordings, visit:<https://indico.cern.ch/event/955133/timetable/#20200924>

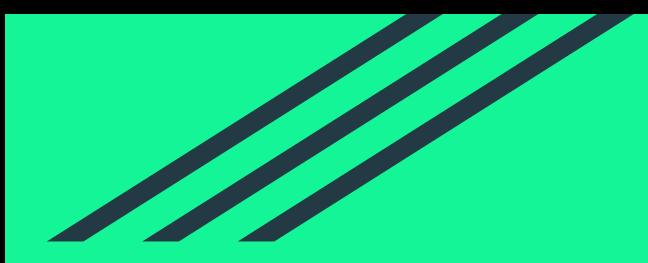

## Heterogeneous computing for the ATLAS Offline **Software**

#### ATLAS detector

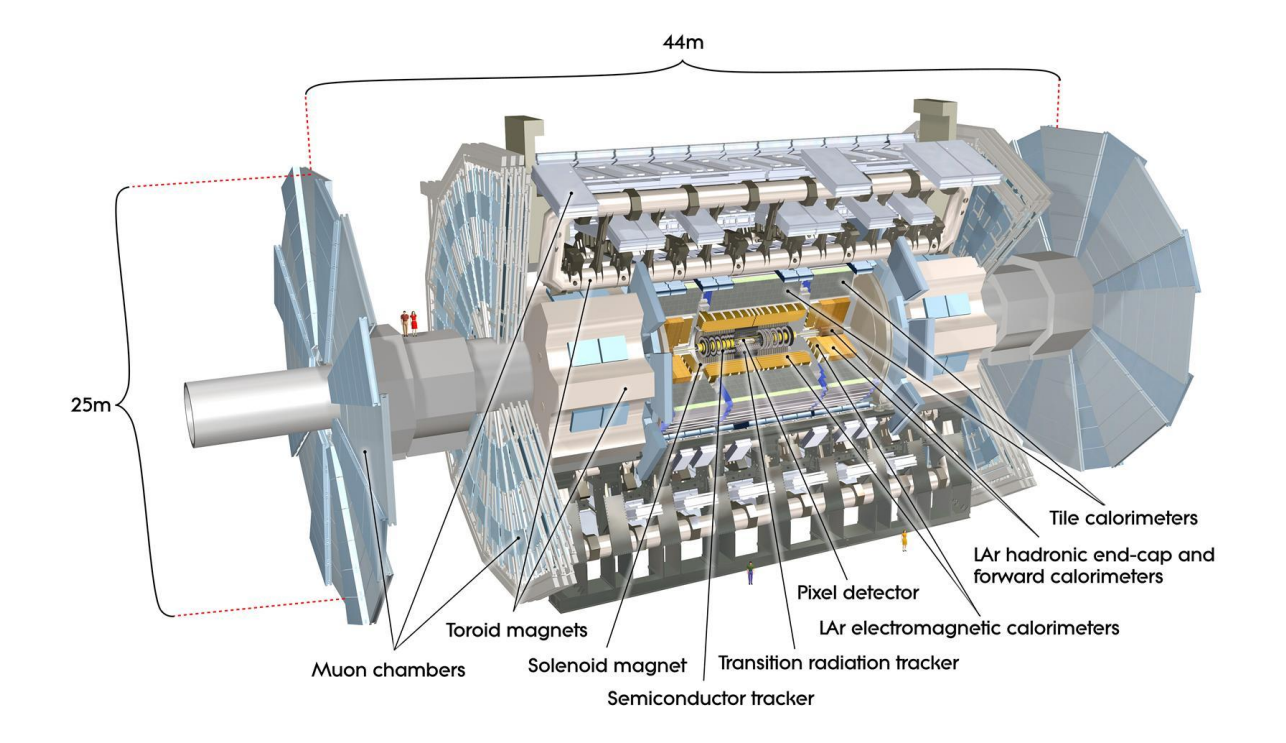

### Seed finding in ATLAS (and Acts)

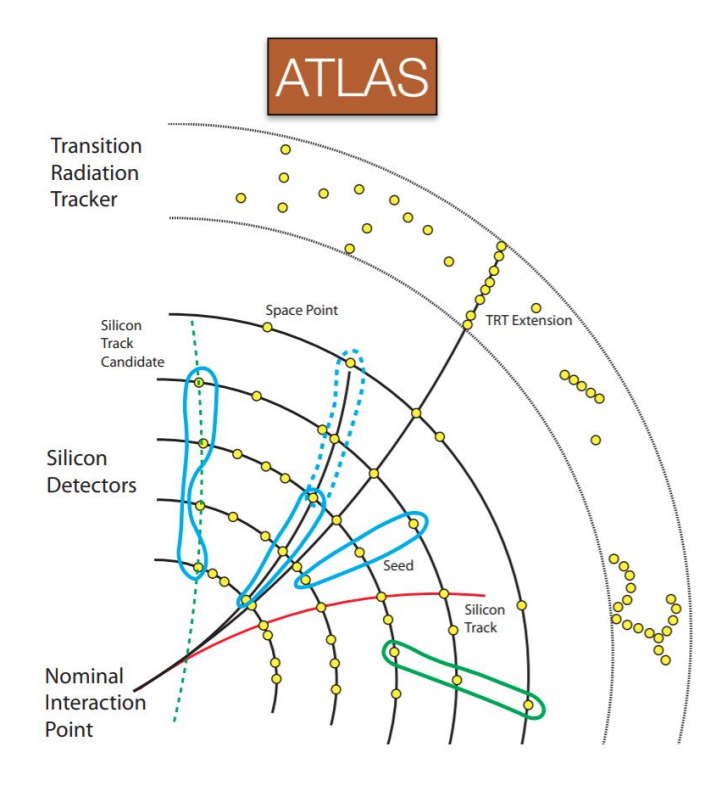

#### **An initial step of tracking (inside-out)**

- Tracking starts with Space Point formation from local measurements on sensitive devices (silicon detectors)
- Physical effects (multiple scattering, energy loss)
- Duplet and triplet formation of hits on detectors, filtering the seeds

### Acts Common Tracking Software

Acts is an experiment-independ ent toolkit for (charged) particle track reconstruction in (high energy) physics experiments implemented in modern C++.

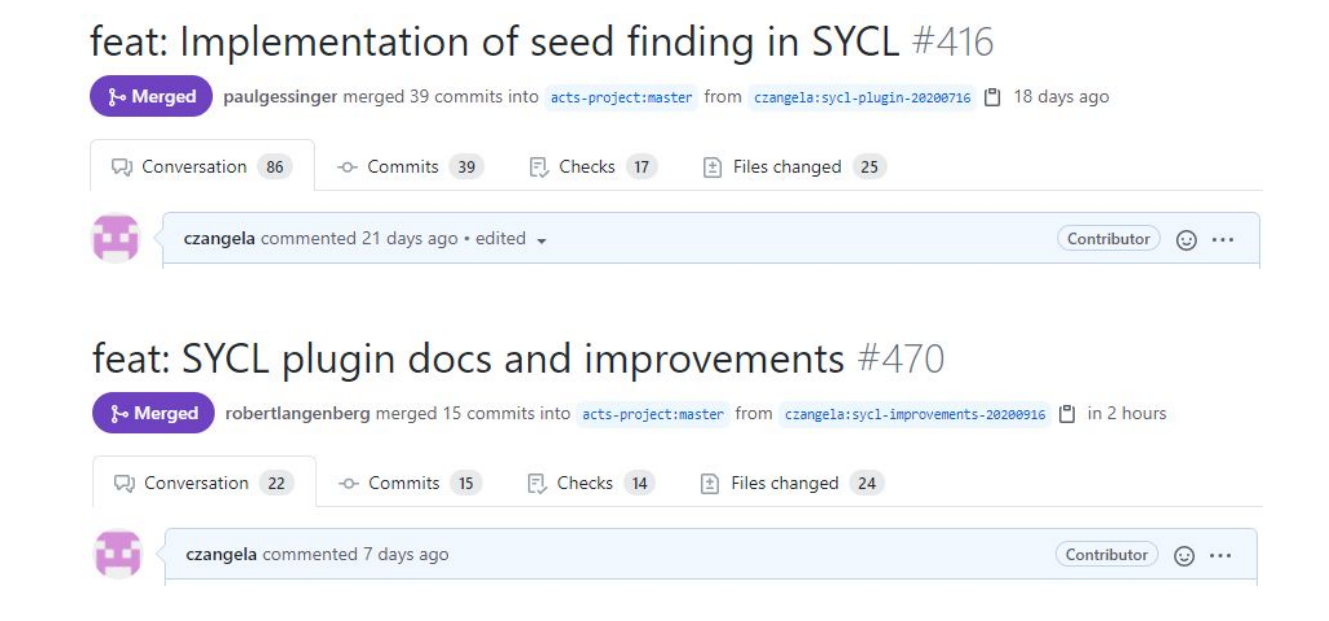

github:<https://github.com/acts-project/acts>, docs: <https://acts.readthedocs.io/en/latest/>

#### Evaluation

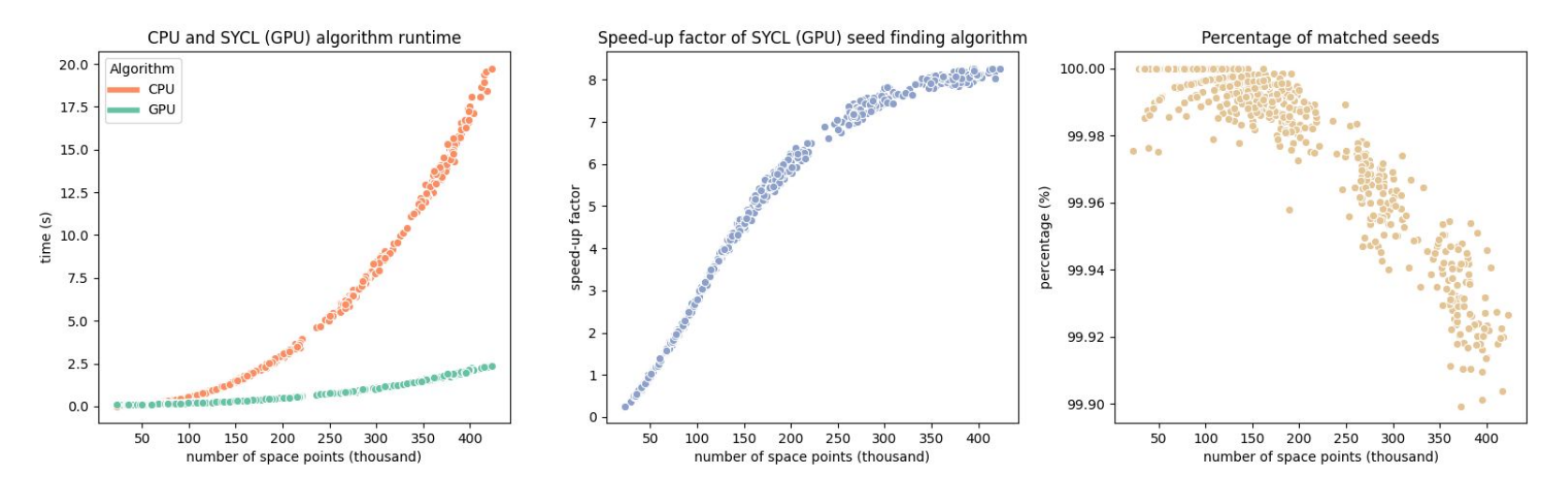

Experimental setup:

- CPU: Intel<sup>®</sup> Core<sup>™</sup> i9-9900K Processor (16M Cache, up to 5.00 GHz)
- GPU: Nvidia GeForce RTX 2060 6GB GDDR6

Code, data and graphs are available at: <https://github.com/czangela/openlab2020>

#### Heterogeneous computing

The code ran successfully on the following architectures:

OpenCL backends:

- Intel Gen9 Integrated Graphics
- Intel Gen12 Discrete Graphics

(DG-1 card, accessed through Intel's devcloud) CUDA backends:

● Turing and Pascal architectures (3 different devices)

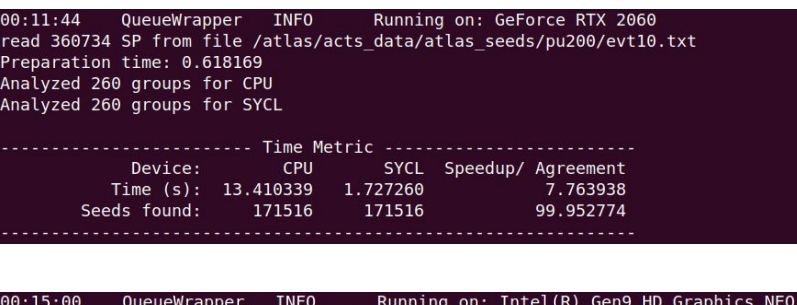

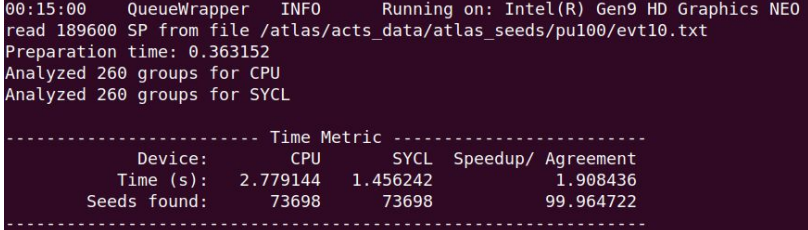

Compiler: dpc++ (custom built clang based compiler from [https://github.com/intel/llvm/\)](https://github.com/intel/llvm/) Clang version: 12.0.0. (date: 24/08/2020) CUDA version: 10.1.

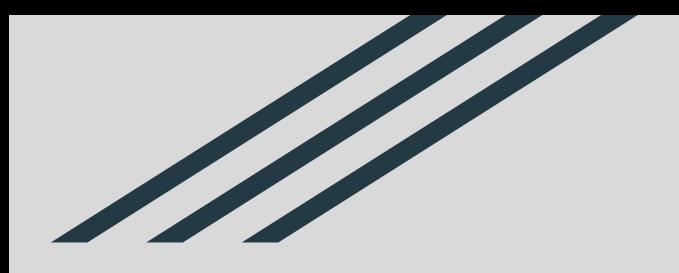

## Questions?

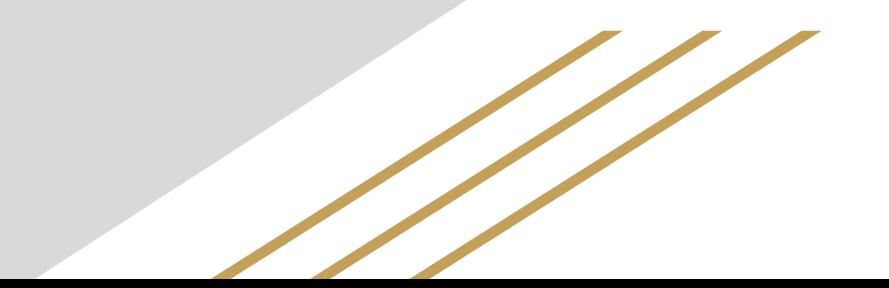

#### Further reading, resources

[1] CppCon 2018: Gordon Brown "A Modern C++ Programming Model for GPUs using Khronos SYCL" <https://youtu.be/miqZS6aS9K0>

[2]Heterogeneous Programming in C++ with SYCL 2020 - Michael Wong & Gordon Brown - CppCon 2020 <https://youtu.be/fxCnpNVPazk>

[3]Intel oneAPI <https://www.oneapi.com/>

<https://software.intel.com/content/www/us/en/develop/tools/oneapi.html>

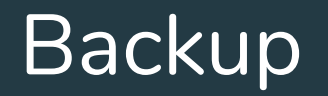

#### Comparison with CUDA algorithm

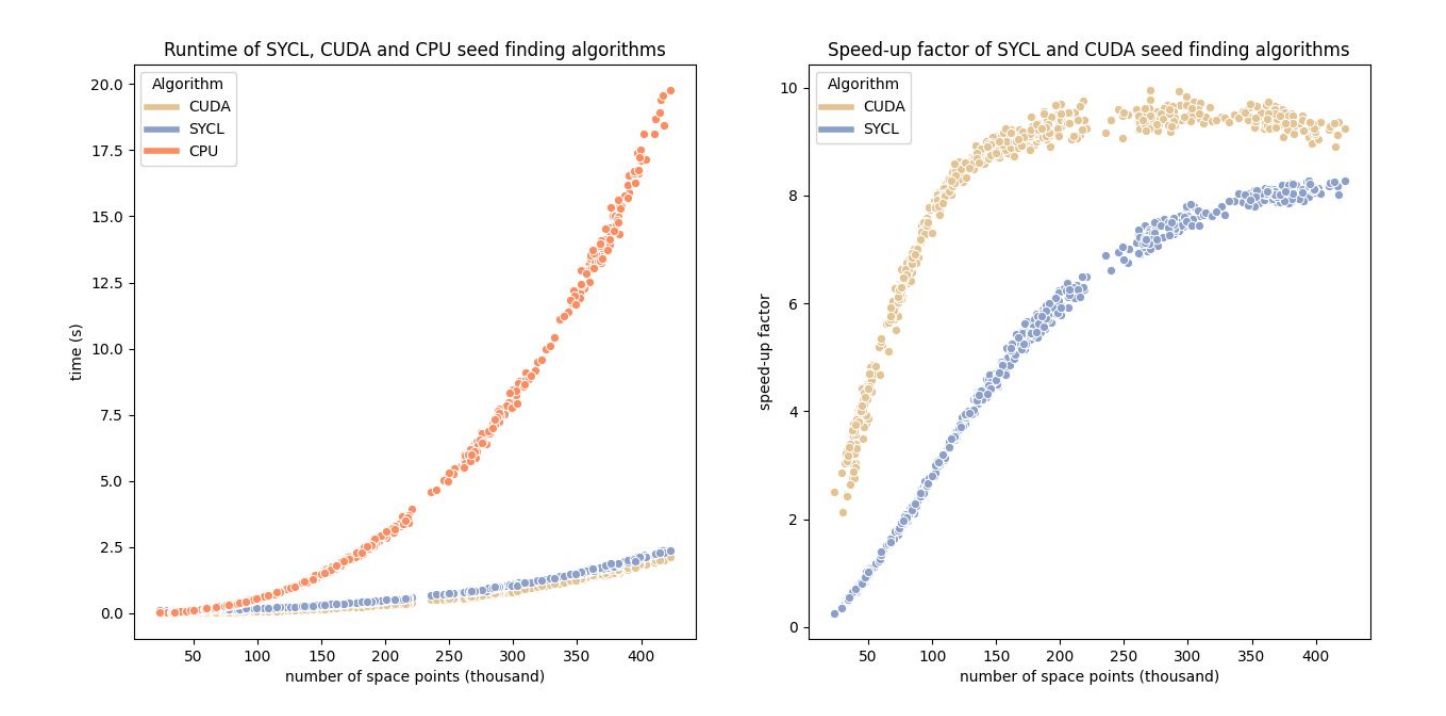

#### Contribution

Introductory speech about SYCL and the seed finding algorithm to the Acts group as part of their parallelization discussion.

Contributed to the development of DPC++ compiler by providing feedback in form of issues. <https://github.com/intel/llvm/issues/2328> <https://github.com/intel/llvm/issues/2353> <https://github.com/intel/llvm/issues/2376>

Discussed further development directions and technical difficulties with Codeplay Software. <https://indico.cern.ch/event/955809/>

#### **ACTS parallelization discussion** Friday 28 Aug 2020, 16:00  $\rightarrow$  17:00 Europe/Zurich Description This event will happen through ACTS Skype group: https:// 16:00 **Acts SeedFinder SYCL plugin**  $\rightarrow$  16:20 Speakers: Angela Czirkos, Attila Krasznahorkay (CERN) seedfinding\_in\_sycl.... **Profiling Screenshots Experience With SYCL Based Seedfinding in Acts**  $17:10$  $\rightarrow$  17:30 A short summary of our experiences with SYCL in the Acts project. Speakers: Angela Czirkos, Attila Krasznahorkay (CERN) SYCL Based Seed Fi.